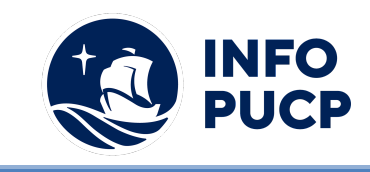

# **Sílabo de Curso de Capacitación En Excel Aplicado a la Gestión**

## **de Negocios**

## **1. Datos informativos:**

- **1.1. Curso:** Capacitación en Excel aplicado a la Gestión de Negocios
- **1.2. Total, de horas:** 24 horas
- **1.3. Modalidad:** Virtual
- **1.4. Área temática:** Interdisciplinaria
- **1.5. Público al cual va dirigido:** Asistentes, Analistas, Jefes de área de diversos sectores empresariales que tengan un conocimiento de MS Excel a nivel usuario
- **1.6. Requisitos: -** MS Excel a nivel usuario

## **2. Justificación o Fundamentación:**

Hoy en día los negocios son uno de los principales impulsores de la economía de nuestro país y se encuentran en constante evolución para generar un mayor impacto. En línea con lo mencionado, estas organizaciones buscan ser cada vez más eficientes con los recursos disponibles, motivo por el cual, a través del uso de herramientas informáticas buscan obtener resultados de manera óptima. Uno de los softwares más utilizados a nivel mundial es Ms.Excel pues ofrece una amplia cantidad de herramientas que pueden ser utilizadas en distintos ámbitos.

#### **3. Objetivos:**

## **3.1 Objetivo general:**

Desarrollar habilidades y capacidades en los participantes, que les permita desenvolverse adecuadamente en la gestión de los negocios utilizando herramientas informáticas como Ms. Excel. a través del desarrollo de teoría, ejercicios prácticos y casos reales que proporcionen una base teórico-práctica que les permita al participante conocer la manera óptima de poder desenvolverse en el ámbito de los negocios desde una perspectiva local.

#### **3.2 Objetivos específicos:**

- Utilizar las herramientas estadísticas dentro de Ms. Excel para poder estimar hacia donde se dirige el negocio y poder anticiparse a escenarios futuros.
- Utilizar las funciones de análisis de datos aplicado a los negocios dentro de Ms. Excel, interpretar los datos y tener la capacidad de tomar decisiones.
- Utilizar las funciones financieras de Ms. Excel para poder conocer el desempeño financiero / económico del negocio y así buscar optimizar sus resultados.
- Modelar múltiples escenarios con la finalidad de poder estimar posibles resultados del negocio y de acuerdo con eso, realizar una correcta toma de decisión.

## **4. Contenidos:**

- 4.1. Ms. Excel aplicado a la gestión de Marketing y Comercial
	- Conceptos básicos de gestión de marketing y comercial
	- Revisión de funciones básicas de estadística en Excel
	- Análisis de mercado a través de Excel

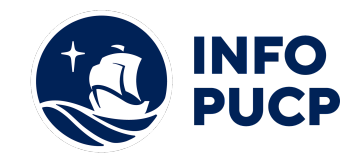

- Análisis estadísticos de muestras de mercado
- Cálculos de pronósticos estadísticos
- 4.2. Ms. Excel aplicado a la gestión de Recursos Humanos
	- Conceptos básicos de gestión de recursos humanos
	- Cálculo de Costos Laborales en los negocios
	- Elaboración de Planillas de Salarios Mensual
	- Emisión de Boletas de Pago
- 4.3. Ms. Excel aplicado a la gestión de finanzas
	- Conceptos básicos de gestión financiera
	- Revisión de funciones básicas de finanzas en Excel
	- Cronogramas de pago de financiamientos
	- Desarrollo de Kardex de Inventarios
	- Elaboración de Flujo de Caja de Tesorería
- 4.4. Ms. Excel Aplicado a la gestión de proyectos
	- Definición y clasificación de Proyectos de Inversión
	- Definición de Flujos relevantes y hundidos
	- Flujo de Caja Operativo, de Inversiones y Económico
	- Principales indicadores de Evaluación de Proyectos (VAN, TIR y PRD)
	- Índice de Rentabilidad
- 4.5. Escenario de negocios
	- Punto de equilibrio económico / financiero
	- Desarrollo de escenarios para la toma de decisiones gerenciales

#### **5 Metodología:**

La metodología del curso exigirá que el alumno se responsabilice por su aprendizaje a través de una excelente organización personal y comunicación fluida con sus profesores y compañeros, logrando así un alto grado de participación en las sesiones de clase, investigaciones profundas sobre los contenidos solicitados, desarrollo de trabajos en equipo exitosos, argumentaciones fundamentadas y excelente manejo de las herramientas del programa. Por otro lado, el docente será un mediador en todo este proceso de enseñanza y aprendizaje, orientando a cada alumno según sus necesidades.

Entre las principales estrategias escogidas para el curso tenemos el Aprendizaje basado en problemas y los estudios de casos, a través de los cuales podremos aplicar los aprendizajes a situaciones reales tanto de la vida laboral como cotidiana. En cuanto al uso de la tecnología para facilitar la comunicación, compartir información, colgar las tareas respectivas y desarrollar las evaluaciones será la Plataforma Moodle para la cual cada participante recibirá un código de acceso.

Finalmente, se recomienda a los participantes consultar la bibliografía sugerida para profundizar en sus aprendizajes y lograr mayor pericia en el trabajo.

2023

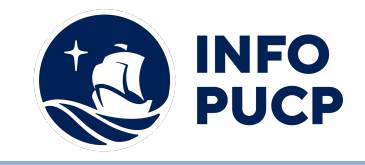

## **6 Evaluación:**

La evaluación es permanente, ya que los productos y/o exámenes son las calificaciones obtenidas por los alumnos. Se sugiere colocar la fórmula con la cual se obtendrá el promedio final. La nota mínima aprobatoria es 11.

El proceso de evaluación será permanente y la distribución de los pesos el siguiente: ∙

- Participación en clases 25%
- Tareas calificadas 35%
- Examen final 40%

## **7 Certificación:**

Certificado: INFOPUCP otorgará la certificación digital al participante que obtenga una nota aprobatoria mayor o igual a 11.

Constancia de participación: INFOPUCP otorgará la constancia de participación al alumno que obtenga una nota igual o menor a 10 y que haya cumplido con su participación en todas las actividades calificadas del curso.

#### **8 Requerimientos Técnicos:**

- Sistema operativo Windows 10 o MAC OS
- Memoria RAM mínima de 8GB
- Procesador x86 de 32 o 64 bits de 1 gigahercio (GHz) o superior
- Microsoft Office instalado

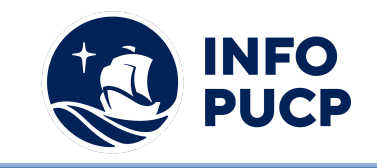

## **TÉRMINOS Y CONDICIONES**

Antes de realizar su inscripción lea detenidamente los prerrequisitos exigidos en el presente caso:

- 1. La inscripción no implica la reserva de vacante, se contempla matriculados a aquellos alumnos que cancelen el importe del curso hasta completar las vacantes asignadas.
- **2. INFOPUCP se reserva el derecho de realizar cambios en la programación de este curso además de retirarlo de su programación si este no cumple el mínimo de participantes exigido para el inicio.**
- 3. Si el alumno se inscribe minutos previos al inicio del curso ó después de su inicio, deberá enviar su constancia de pago con el asunto "inscripción extemporánea nombre del curso XXXXXX" e indicar sus nombres y apellidos completos al correo extension-infopucp@pucp.pe. Para enviar sus accesos dentro de las **24 horas**. El alumno se compromete a revisar el material del curso.
- 4. En el caso de los cursos presenciales, el alumno deberá asistir al campus PUCP portando su DNI y su mascarilla KN 95 ó dos mascarillas de uso quirúrgico. No se le permitirá el acceso sino cuenta con los 2 requisitos antes mencionados.
- 5. Recuerde que es responsabilidad del participante el cumplimiento de estos.
- 6. Si usted desea aplicar a un descuento INFOPUCP, deberá presentar el carné respectivo que lo identifique como beneficiario del descuento (constancia de matrícula del ciclo vigente, carné de trabajador PUCP, fotocheck de la empresa en convenio, etc.)
- 7. Usted puede realizar el pago vía Internet, móvil, agente o en cualquier agencia del Banco Continental BBVA, BCP, Scotiabank e Interbank.
- 8. (\*) Para acceder al beneficio ASOCEGRE deberá presentar su constancia de socio hábil el cual lo podrá descargar del Campus Virtual / Página Persona / Asociación de Egresados y Graduados / Documentos de Pago / CONSTANCIA DE SOCIO HÁBIL. El link de constancia de socio hábil solo se emite para aquellos asociados que se encuentren hábiles.
- 9. Los colaboradores de empresas en convenio y sus familiares directos (padres e hijos), podrán acceder a un descuento del 10%, para ello deben acreditarlo enviando a extension-infopuc@pucp.pe, una copia escaneada de su fotocheck vigente.
- 10. La certificación otorgada por INFOPUCP, es digital y cuenta con la validez y respaldo de INFOPUCP y la Pontificia Universidad Católica del Perú, de acuerdo a la disposición de la SUNEDU.
- 11. INFOPUCP solo otorga el servicio de enseñanza comprendido por: las clases que imparte el especialista, acceso al material de clase mediante una plataforma educativa, actividades de reforzamiento y certificado digital ( siempre y cuando cumpla con los requisitos).